# <span id="page-0-0"></span>Decoding Lua: Formal Semantics for the Developer and the **Semanticist**

# Mallku Soldevila<sup>1</sup>, Beta Ziliani<sup>1</sup>, Bruno Silvestre<sup>2</sup>, Daniel Fridlender<sup>3</sup> and Fabio Mascarenhas<sup>4</sup>

<sup>1</sup>FAMAF/UNC and CONICET, <sup>2</sup>INF/UFG, <sup>3</sup>FAMAF/UNC, <sup>4</sup>DCC/UFRJ

24 October 2017

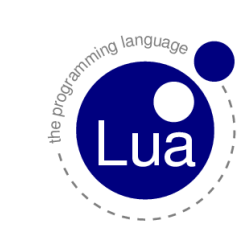

- About Lua.
- Why do we need a formal semantics of Lua?
- The Semantics.
- The mechanization.
- **•** Future work.

# About Lua

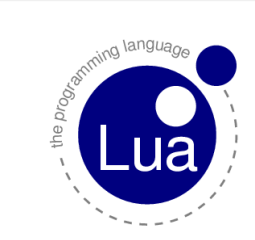

- Extension programming language.
	- Good data-description facilities.
	- Small language, small implementation.
	- Should be extensible.
	- Clear and simple syntax.
	- No need for mechanisms for programming-in-the-large.
- **Concretely:** 
	- Procedural programming with data-description facilities.
	- Features for fast development: dynamic typing, automatic memory management.
	- Metaprogramming mechanisms: modification of values' behaviour under special circumstances.

 $17 \%$ 

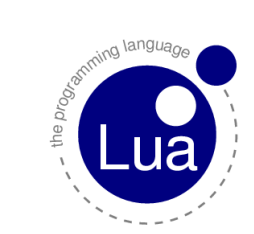

- Projects using Lua:
	- Heavily used in the video game industry: mobile games, "AAA" games and game engines.
	- Other scriptable software: Adobe Photoshop Lightroom, LuaTex, VLC media player, Wireshark,...
	- Look at <www.lua.org/uses.html>.

21 %

Why do we need a formalized semantics of Lua?

- Developers of tools for code analysis and language extensions.
- Lua programmers.

# Why do we need a formalized semantics of Lua?

#### Developers of tools for code analysis and language extensions

- Tools for code analysis:
	- Luacheck $<sup>1</sup>$ </sup>
	- Lua Inspect $2$
	- More on <lua-users.org/wiki/ProgramAnalysis>.
- **•** Language extensions
	- $Ravi<sup>3</sup>$
	- Typed Lua<sup>4</sup>
- Formal proofs of soundness, strengthen the possibilities of static analysis (e.g., weak tables).

29 %

<sup>1</sup> <https://github.com/mpeterv/luacheck>

<sup>2</sup> <http://lua-users.org/wiki/LuaInspect>

<sup>3</sup> http://ravilang.github.io/

<sup>4</sup>A. M. Maidl, F. Mascarenhas, and R. Ierusalimschy. A formalization of Typed Lua. In DLS '15, 2015.

## Why do we need a formalized semantics of Lua?

#### Lua programmers

- From  $\lambda_{JS}$ , S5,  $\lambda_{\pi}$ : it's plausible to give a formal semantics for real programming languages, using (mostly) just common mathematical knowledge.
- **•** They even provide a lightweight mechanization.
- Developers could benefit from it: concise formal description of the semantics of the whole language (no core language approach required for Lua).
- The project can be benefited from having people of differente areas testing it (JSCert).

# **Semantics**

- The model.
- Semantics of stateless constructions.
- Semantics of state.
- Semantics of programs.
- Built-in services.
- Metatables.

38 %

#### The model

- Concepts from small-steps operational semantics and reduction semantics with evaluation contexts.
	- Small-step operational semantics: the execution model of state (to capture the intuition of the developer).
	- Reduction semantics with evaluation contexts: evaluation contexts and their several applications (easiness of description of context-sensitive semantics, modularity), environment using substitution function.

### **Semantics**

#### Semantics of stateless constructions

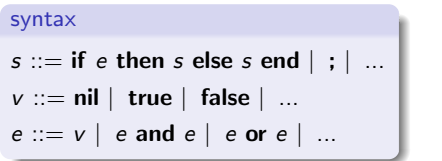

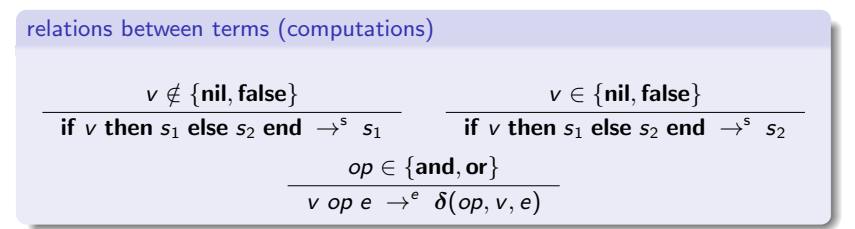

# interpretation function  $\delta$ (and,  $v, e) = \begin{cases} v & \text{if } v = \text{false} \vee v = \text{nil} \end{cases}$ e otherwise  $\delta$ (or, v, e) =  $\begin{cases} \begin{array}{c} \vee \end{array} & \text{if } \nu \neq \text{false} \wedge \nu \neq \text{nil} \end{cases}$ e otherwise

 $46\%$ 

#### Semantics of state

syntax  $s ::= ... \mid local \times = e$  in s end  $\mid x = e$ 

computations  $\sigma' = (r, v), \sigma$  $\sigma$  : local  $x = v$  in s end  $\rightarrow^{s.\sigma} \sigma'$  : s[x\r]  $\sigma' = \sigma[\mathsf{r} := \mathsf{v}]$  $\sigma : r = v \rightarrow^{s_{\tilde{\sigma}}} \sigma'$ :

#### Semantics of programs

## evaluation contexts

$$
E ::= [] | \text{ if } E \text{ then } s \text{ else } s \text{ end} \mid \text{ local } x = E \text{ in } s \text{ end} | \mid x = E | E \text{ binop } e | v \text{ binop } E
$$

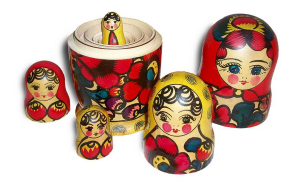

embedding relations using evaluation contexts\n
$$
\begin{array}{c|c}\n\text{embedding relations using evaluation contexts} \\
\hline\n\sigma : E[\![e]\!] \mapsto \sigma : E[\![e']\!] \quad \sigma : E[\![s]\!] \mapsto \sigma : E[\![s]\!] \mapsto \sigma : E[\![s']\!] \\\hline\n\sigma : E[\![s]\!] \mapsto \sigma' : E[\![s']\!] \end{array}
$$

#### Built-in services

- Abstracts the details of the semantics of a service into an interpretation function  $(\delta)$ :

$$
I \in \{type, assert, error, recall, select, ...\}
$$
  
**Shuilt**  $I \ (v_1, ..., v_n) \rightarrow^{builtIn} \ \delta(I, \ v_1, ..., v_n)$ 

- Our def. of execution environment: global variables bound with wrapper procedures of a \$builtIn form:

$$
type = function (v)
$$
  
return 
$$
Solution \text{ by } (v)
$$
  
end

## **Semantics**

#### Metatables

An ordinary Lua table that defines the behaviour of a given value under certain special operations:

```
1 local t = \{\}2 print (t) >> table: 0 \times 68d7f0
3 print (next(t)) \implies nil
4 t() >> attempt to call local 't' (a table value)
5 setmetatable(t, \{ _call = function () print (" Callable !") end {>
6 print (t) >> table: 0 \times 68d7f0
7 print (next(t)) \implies nil
8 t() \Rightarrow Callable!
```
• Useful to develop DSLs.

#### Metatables

- **•** Formalization of the mechanism:
	- The special operation is tagged:

$$
\frac{\delta(\text{type}, v_1) \neq \text{ "function"}}{\sigma : v_1(v_2,...) \rightarrow \text{[incall } \sigma : (v_1(v_2,...)) \text{[WmgFC]}}
$$

- The metatable mechanism solves the situation:

$$
v_3 = \text{indexmetatable}(v_1, \text{ ... } \sigma)
$$
  

$$
v_3 \notin \{\text{nil}, \text{ false}\}
$$
  

$$
\sigma : (\text{ } v_1 \text{ } (v_2, \ldots)) \text{WmgFC} \rightarrow^{\text{meta}} \sigma : v_3(v_1, v_2, \ldots)
$$

## **Semantics**

- Some of the features formalized:
	- Every type of Lua value, except coroutines and userdata.
	- Metatables.
	- Identity of closures.
	- Dynamic execution of source code.
	- Error handling.
	- Services of the standard library: basic functions and services from the libraries math, tables and string.
- Features left:
	- Coroutines and userdata.
	- GC and weak tables.
	- goto and repeat statement.
	- Remaining standard library's services.

71 %

# Mechanization

- Implemented using PLT Redex.
- Tested against Lua 5.2's test suite:

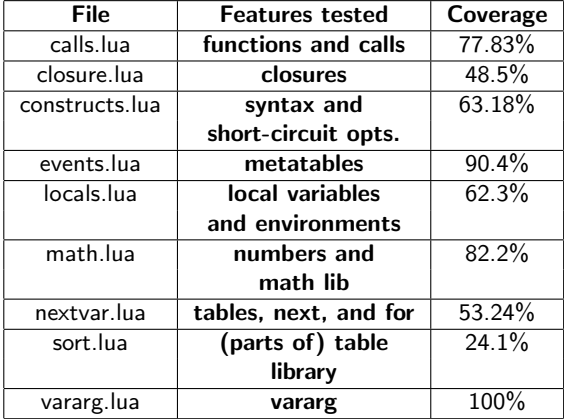

Next step: testing against libraries written in pure Lua.

- What's left from the test suite:
	- Language features not covered by our formalization (mentioned later).
	- Tests of implementation details of the interpreter and not the language's semantics.
- Every line of code of the test suite that falls within the scope of this work successfully passes the tests.
- Mechanization available at <github.com/Mallku2/lua-redex-model>.

# Future work

- Strengthen the possibilities of static analysis
	- Weak references (wr): don't prevent the data they point to from being garbage collected.
	- Lua introduces wr by means of weak tables: Lua's tables whose elements are wr.

| 1 | <b>local</b> $t = \{\}$        | $>$ New table...        |
|---|--------------------------------|-------------------------|
| 2 | setmetatable(t, {-mode = "v"}) | $>$ ...whose values are |
| 3 | $>$ referred by wr.            |                         |

- wr are a way of interfacing with the GC: it opens the possibility of writing programs with GC dependent behaviour.

```
1 local t = \{\}2 setmetatable(t, \{-\text{mode} = "v"\})
3 t [" foo "] = {} >> Just one ref. to this value: a wr.
```

```
1 local t = \{\}2 setmetatable(t, \{-\text{mode} = "v"\})
3 \tbinom{11}{1} = \{\} >> Just one ref. to this value: a wr.
4 local i = 05 while t [" foo "] do \Rightarrow SC will delete the value t [" foo "]
6 print (i)
7 i = i + 18 end
```

```
1 local t = \{\}2 setmetatable(t, \{-\text{mode} = "v"\})
3 \tbinom{11}{1} = \{\} >> Just one ref. to this value: a wr.
4 local i = 05 while t [" foo "] do \Rightarrow SC will delete the value t [" foo "]
6 print (i)
7 i = i + 18 end
   ˜$ lua wt.lua
   \Omega.
    .
    .
   391
   ˜$ lua wt.lua
   \Omega.
    .
    .
```

```
1 local t = \{\}2 setmetatable(t, \{-\text{mode} = "v"\})
3 \text{ t} [" foo "] = {} >> Just one ref. to this value: a wr.
4 local i = 05 while t [" foo "] do \Rightarrow SC will delete the value t [" foo "]
6 print (i)
7 i = i + 18 end
    ˜$ lua wt.lua
    \Omega.
     .
     .
    391
    ˜$ lua wt.lua
    \Omega.
     .
     .
    337
                              \mathcal{L}\begin{array}{c} \hline \end{array}\begin{bmatrix} \phantom{-} \\ \phantom{-} \end{bmatrix}Donelly et. al., "Formal Semantics
                                  of Weak References"
```
 $96\%$ 

- Add missing features:
	- goto (replace evaluation contexts by *program contexts* $^5$ ).
	- Coroutines<sup>6</sup>.
	- GC and weak tables (in progress).
	- Remaining services of the standard library.
- Check desired properties on a proof assistant: PLT Redex  $\rightarrow$  Cog.
- **•** Enjoy it:
	- Recognise GC-safe Lua programs.

100 %  $6A.$  L. Moura and R. Ierusalimschy. Revisiting coroutines. TOPLAS,  $31(2):6:1-6:31$ , February 2009

<sup>&</sup>lt;sup>5</sup>R. Krebbers and F. Wiedijk. Separation logic for non-local control flow and block scope variables. In FOSSACS'13, 2013